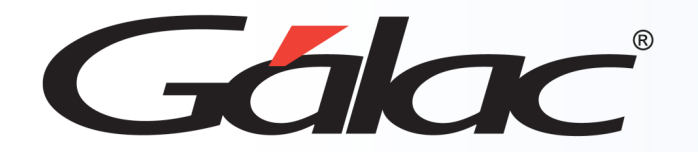

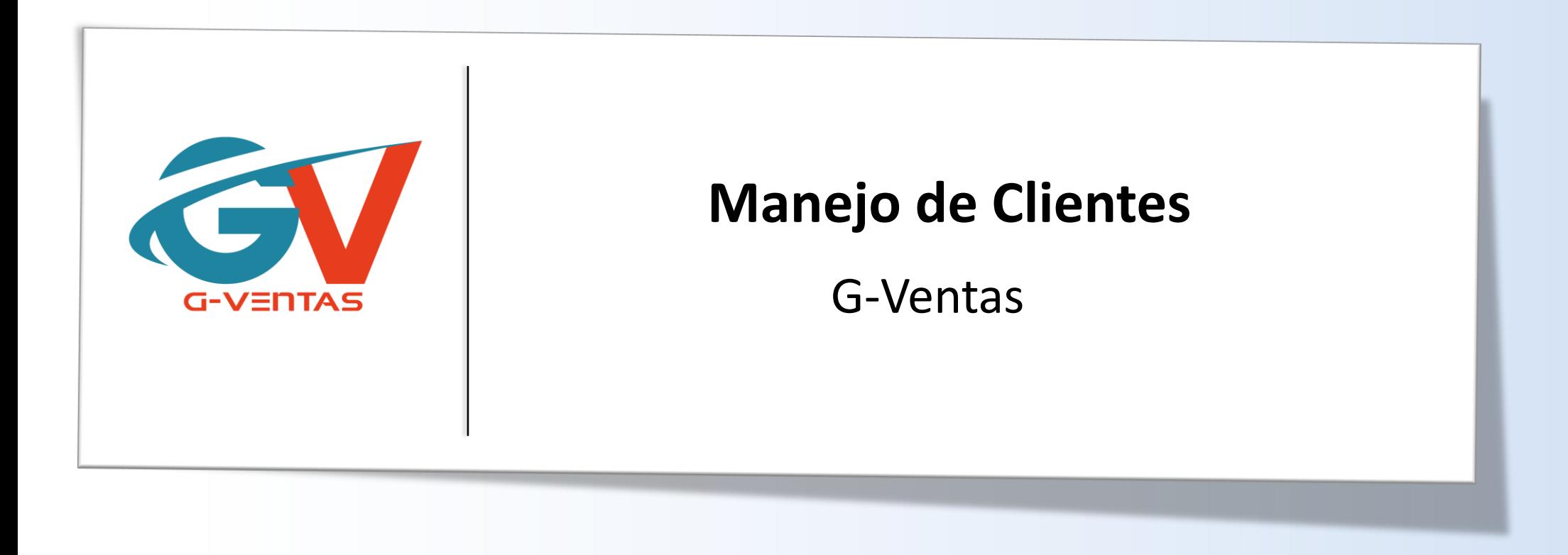

Octubre, 2023

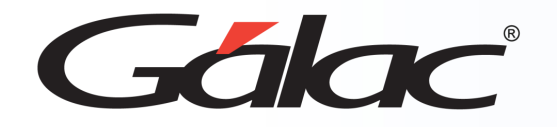

## **Agregar Clientes**

**Para ingresar un nuevo cliente al G-Ventas, sigue los pasos enumerados: <sup>2</sup>**

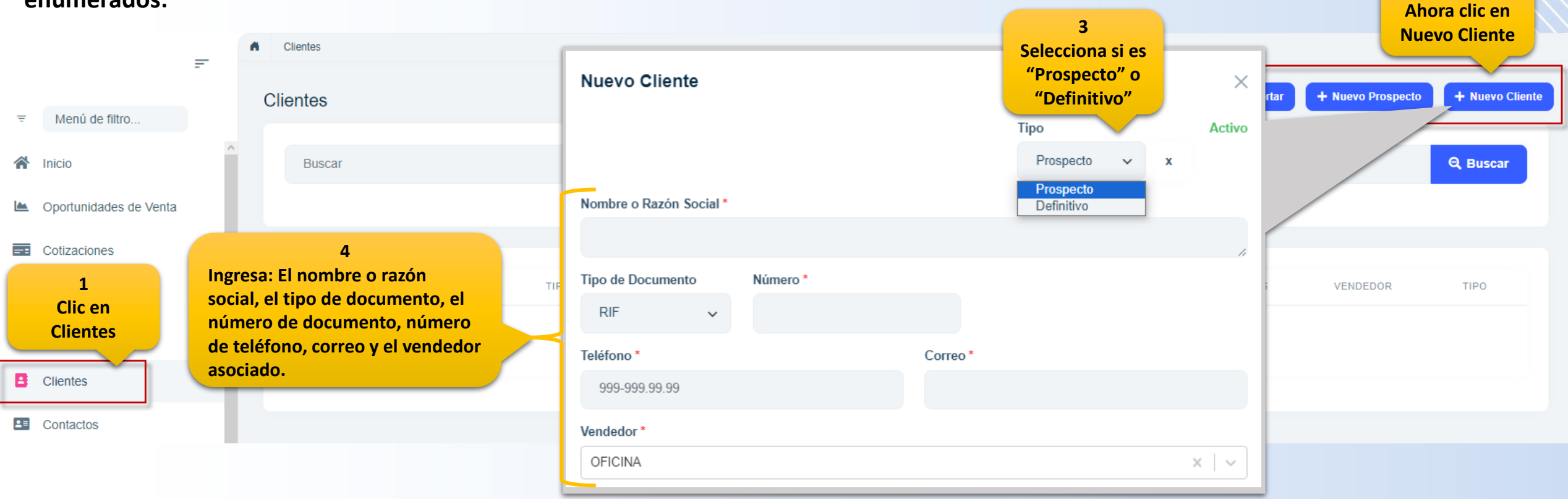

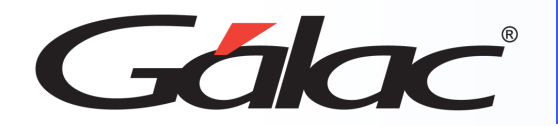

### **Agregar Clientes**

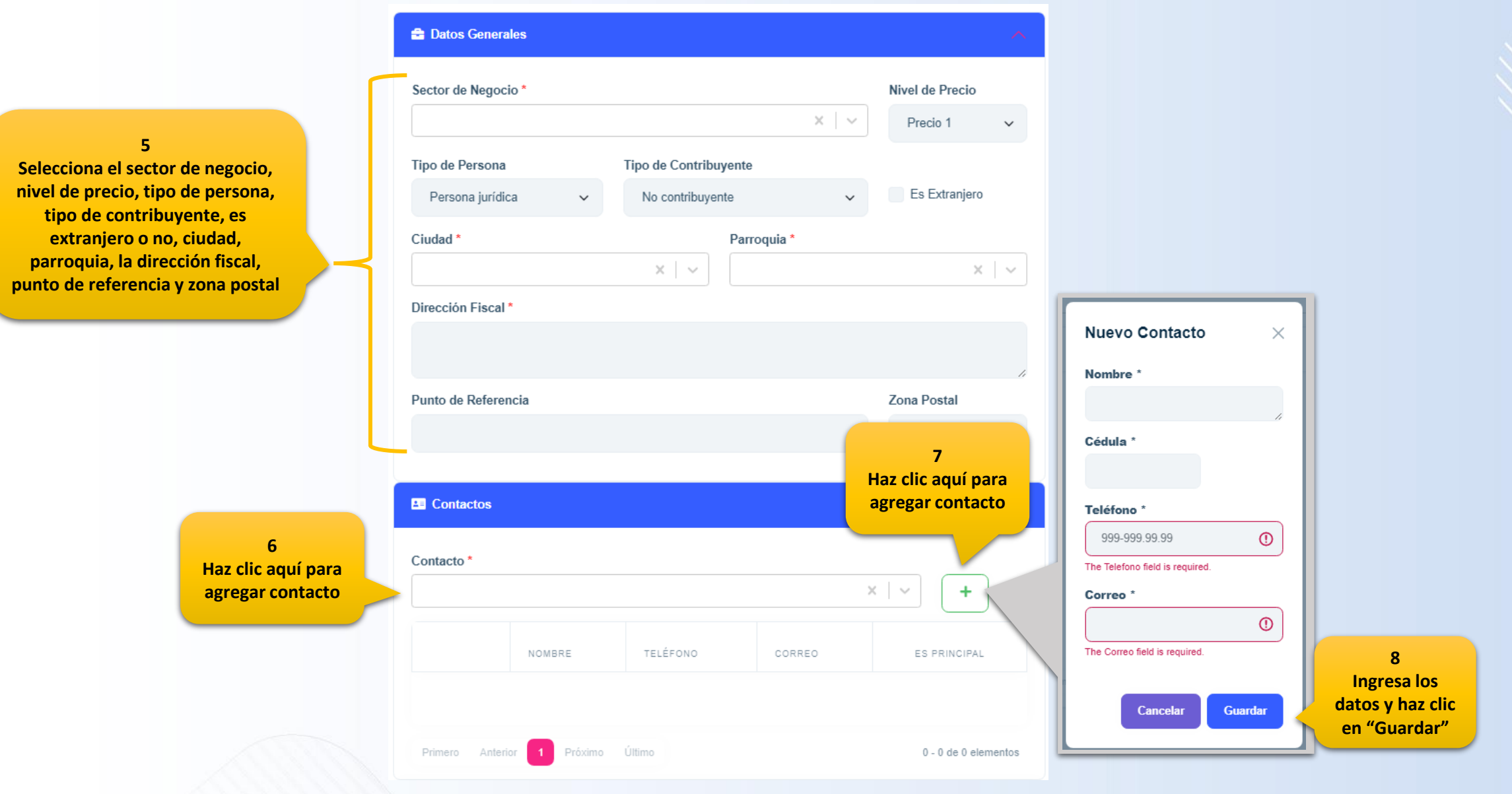

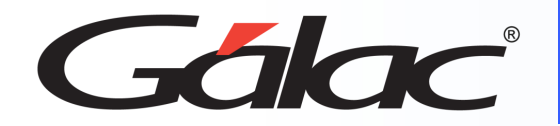

#### **Agregar Clientes**

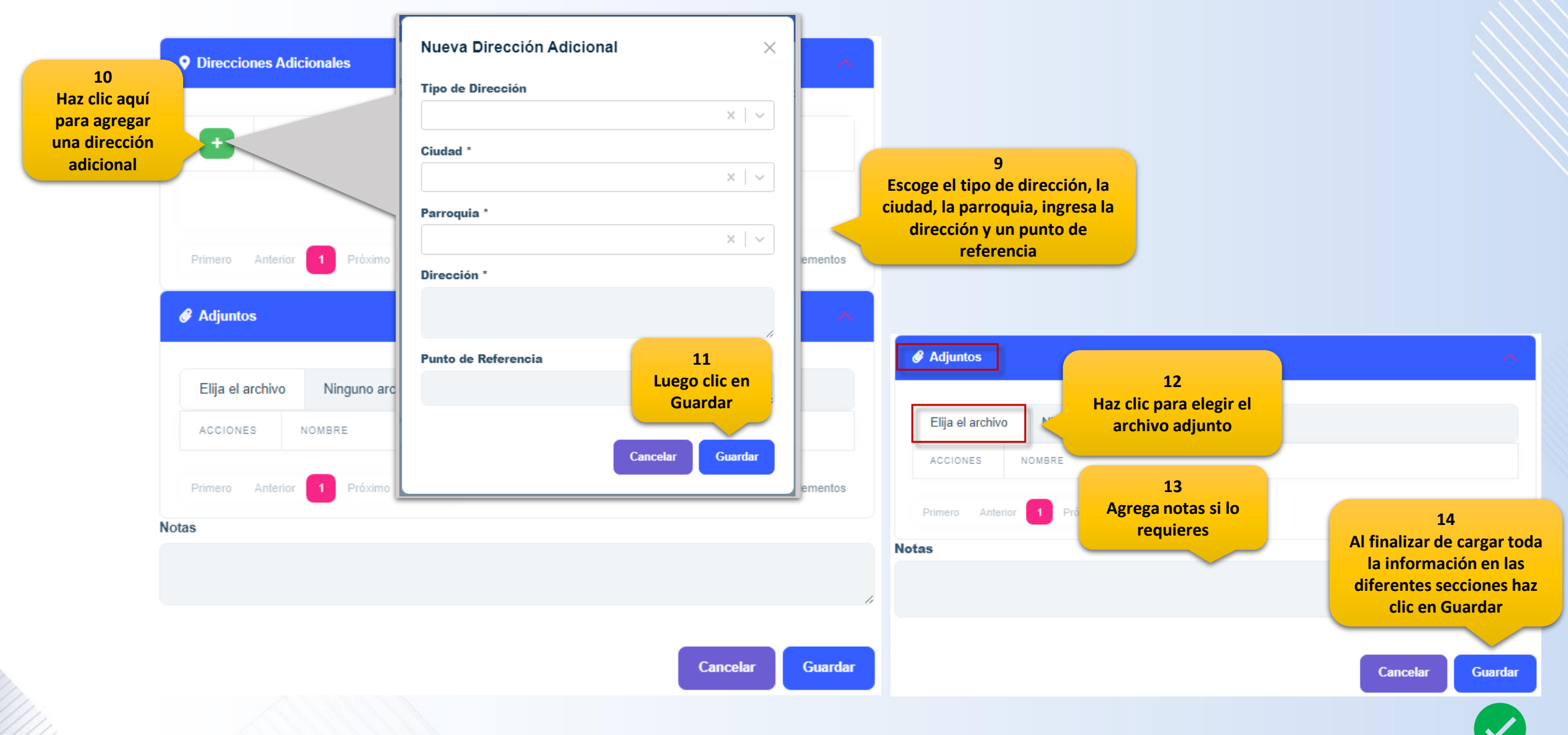

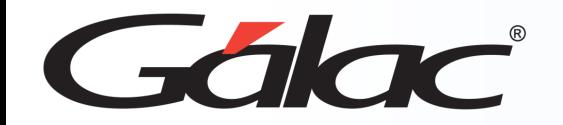

#### **Agregar Prospectos**

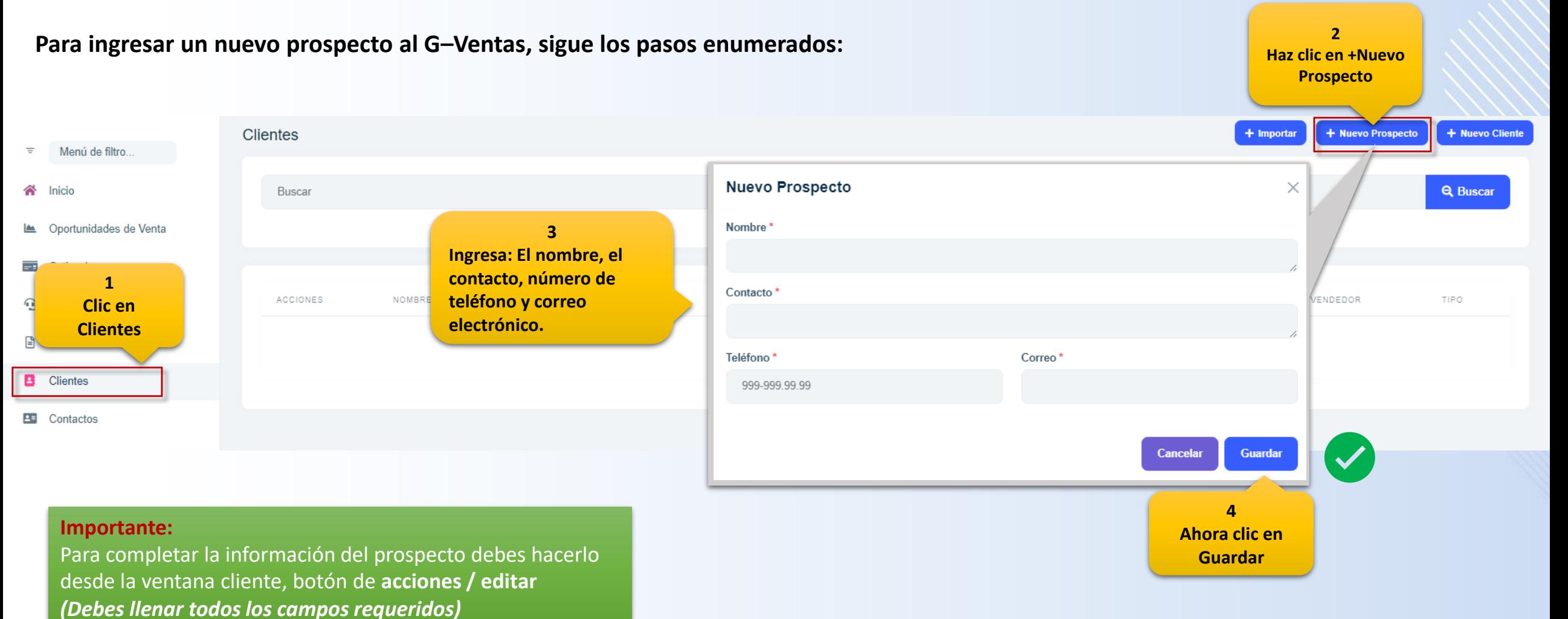

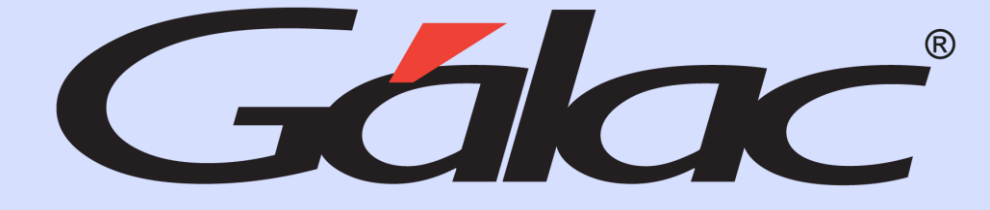

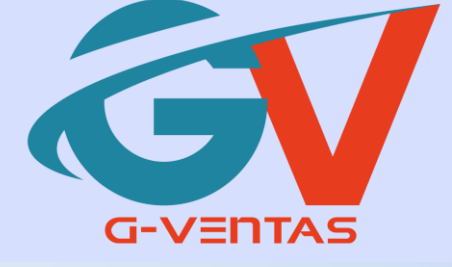

# 

¡Síguenos en nuestras Redes Sociales!

16/10/2023 6